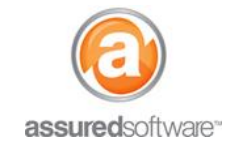

## **Recommended Workflow: Start and Manage a Job**

This tutorial will define the recommended workflow when starting a new job in Assured JobCheck.

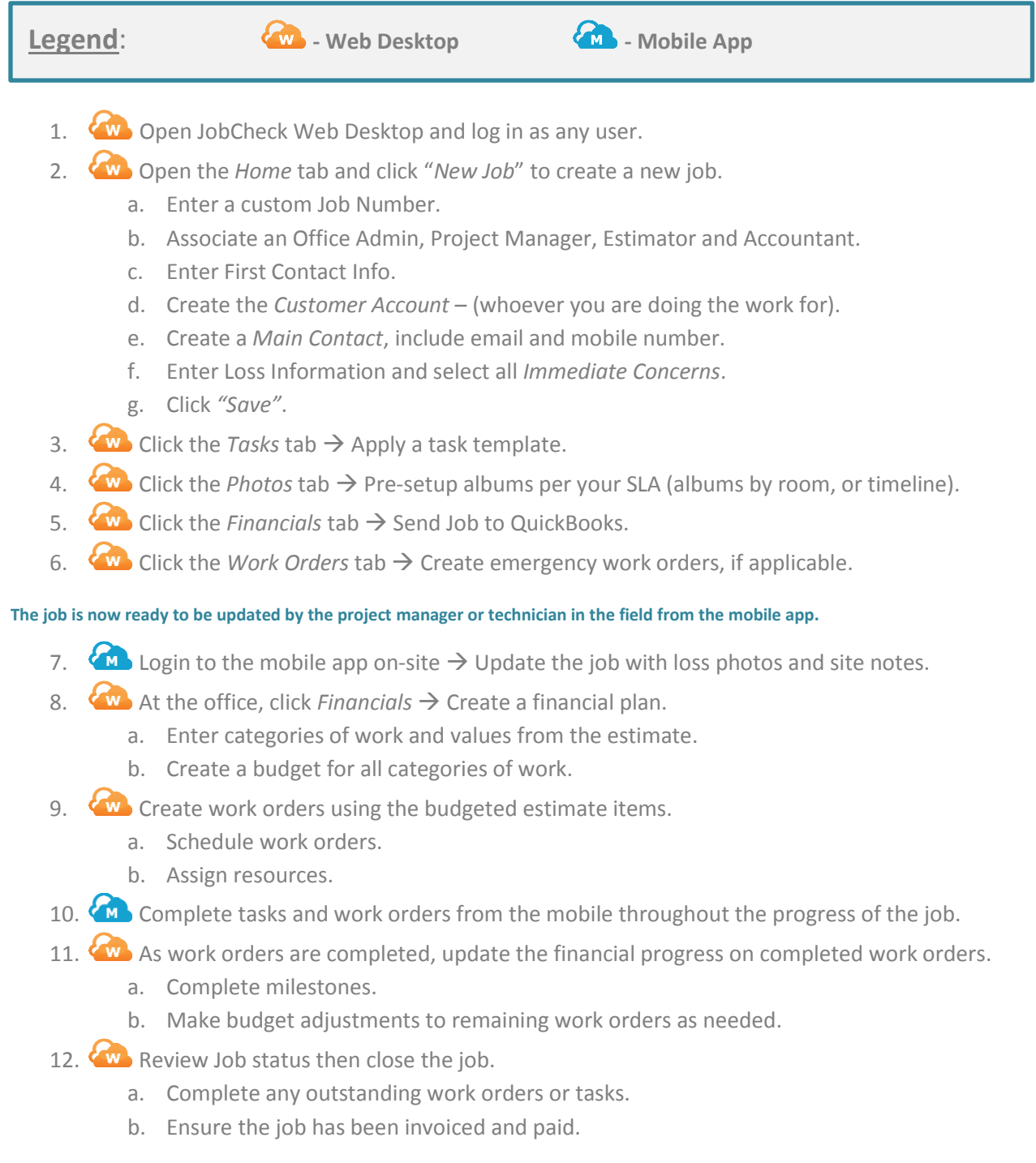